Pensieve header: Counting virtual pure braids: Cartesian product diagrams immediately serialized. An ERO is an Equivalence Relation Object, as in EquivalenceRelations.nb.

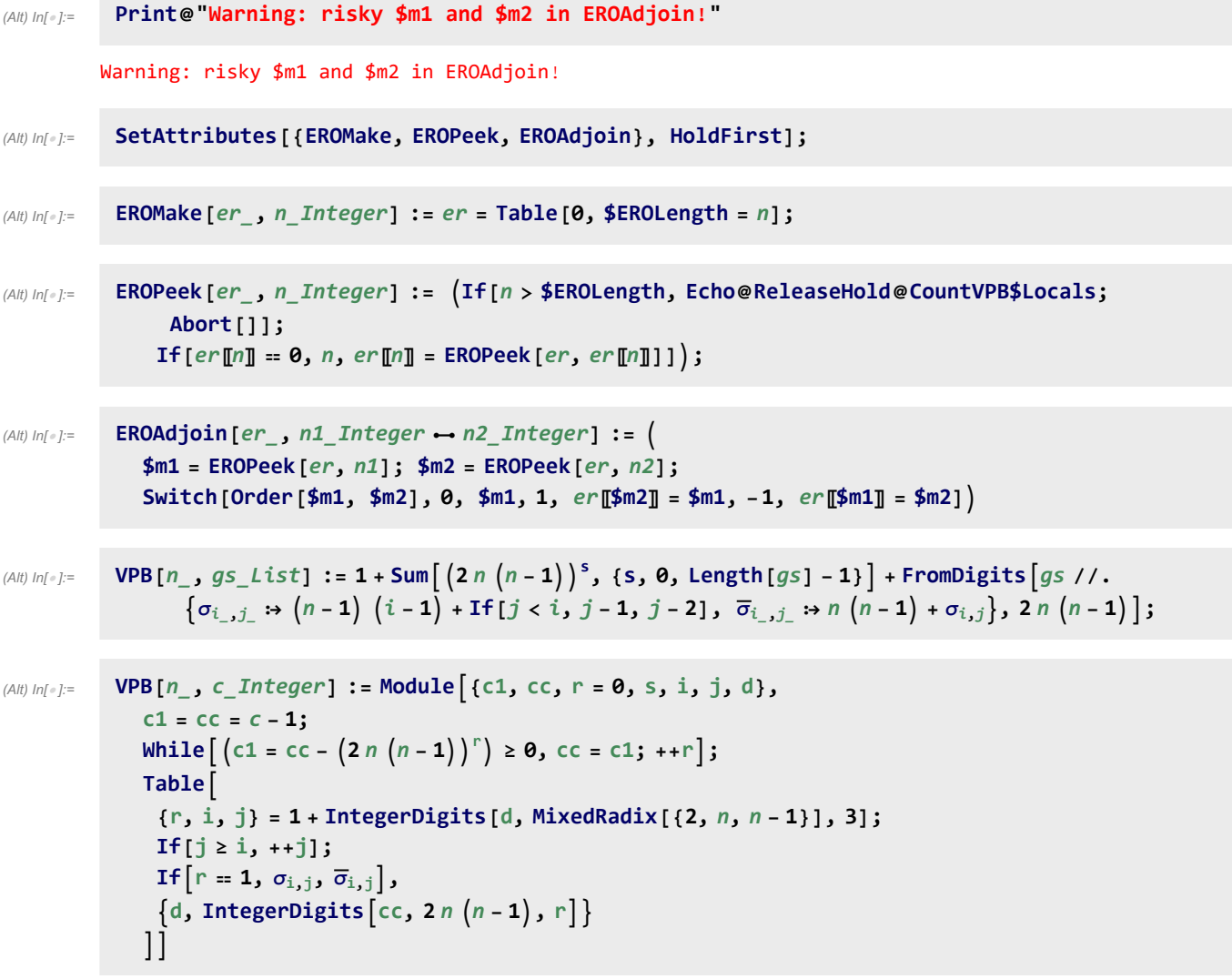

(Alt) In[ ]:= **VPB[3,** #**] & /@ Range[50]**

```
(Alt) Out[]= \{ \{\}\right\}, \{\sigma_{1,2}\}, \{\sigma_{1,3}\}, \{\sigma_{2,1}\}, \{\sigma_{2,3}\}, \{\sigma_{3,1}\}, \{\sigma_{3,2}\}, \{\overline{\sigma}_{1,2}\}, \{\overline{\sigma}_{1,3}\}, \{\overline{\sigma}_{2,1}\}, \{\overline{\sigma}_{2,3}\}, \{\overline{\sigma}_{3,1}\},
                          {\overline{\sigma}_{3,2}}, {\sigma_{1,2}}, {\sigma_{1,2}}, {\sigma_{1,2}}, {\sigma_{1,3}}, {\sigma_{1,2}}, {\sigma_{2,1}}, {\sigma_{1,2}}, {\sigma_{2,3}}, {\sigma_{1,2}}, {\sigma_{3,1}}, {\sigma_{1,2}}, {\sigma_{3,2}},
                          \{\sigma_{1,2}, \bar{\sigma}_{1,2}\}, \{\sigma_{1,2}, \bar{\sigma}_{1,3}\}, \{\sigma_{1,2}, \bar{\sigma}_{2,1}\}, \{\sigma_{1,2}, \bar{\sigma}_{2,3}\}, \{\sigma_{1,2}, \bar{\sigma}_{3,1}\}, \{\sigma_{1,2}, \bar{\sigma}_{3,2}\}, \{\sigma_{1,3}, \sigma_{1,2}\},{\sigma_{1,3}, \sigma_{1,3}}, \sigma_{1,3}, {\sigma_{2,1}}, \sigma_{2,1}, {\sigma_{1,3}, \sigma_{2,3}}, \sigma_{1,3}, \sigma_{3,1}, \sigma_{1,3}, \sigma_{3,2}, \sigma_{3,2}, {\sigma_{1,3}, \sigma_{1,2}},\{\sigma_{1,3}, \overline{\sigma}_{1,3}\}, \{\sigma_{1,3}, \overline{\sigma}_{2,1}\}, \{\sigma_{1,3}, \overline{\sigma}_{2,3}\}, \{\sigma_{1,3}, \overline{\sigma}_{3,1}\}, \{\sigma_{1,3}, \overline{\sigma}_{3,2}\}, \{\sigma_{2,1}, \sigma_{1,2}\},{\sigma_{2,1}, \sigma_{1,3}}, {\sigma_{2,1}, \sigma_{2,1}}, {\sigma_{2,1}}, {\sigma_{2,1}, \sigma_{2,3}}, {\sigma_{2,1}, \sigma_{3,1}}, {\sigma_{2,1}, \sigma_{3,2}}, {\sigma_{2,1}, \overline{\sigma}_{1,2}},\{\sigma_{2,1}, \bar{\sigma}_{1,3}\}, \{\sigma_{2,1}, \bar{\sigma}_{2,1}\}, \{\sigma_{2,1}, \bar{\sigma}_{2,3}\}, \{\sigma_{2,1}, \bar{\sigma}_{3,1}\}, \{\sigma_{2,1}, \bar{\sigma}_{3,2}\}, \{\sigma_{2,3}, \sigma_{1,2}\}\}\
```

```
(Alt) In[ ]:= Range[50] === VPB[3, #] & /@ VPB[3, #] & /@ Range[50]
```
 $(Alt)$  Out[ $e$ ]= True

```
(Alt) In[ ]:= CountVPB[n_, m_] := CountVPB[n, {m, m}];
                CountVPB[n_, {m1_, m2_}] :=
                  Module{σ, gens, dc, d2n, s, VPB, T, ij, ijk, ijkl, i, j, k, l, perm},
                    CountVPB$Locals = Hold[{\sigma, gens, dc, d2n, s, VPB, T, ij, ijk, ijkl, i, j, k, l, perm}];
                    \{\sigma_{i_-,j_-} := (n-1) (i-1) + \text{If } [j < i, j-1, j-2], \overline{\sigma}_{i_-,j_-} := n (n-1) + \sigma_{i,j} \};gens = Range[2 n (n - 1)] - 1;dcl[m_1 := dcl[m_1] = Sum[(2 \, n \, (n-1))^s, {s, 0, m}];Print[dc /@ {m1, m2}, " diagrams..."];
                    EROMake[$er, dc[m2]];
                    VPB[, gs List] := 1 + dc [Length [gs] - 1] + FromDigits [gs, 2n(n-1)];
                    T[b1_, b2_] := EROAdjoin[$er, b1  b2];
                    \text{Do} \{i, j\} = i j;T[VPB[n, \text{Join}[p, \{\sigma_{i,j}, \overline{\sigma}_{i,j}\}, q]|), VPB[n, \text{Join}[p, q]]],
                       TVPB[n, \text{Join}[p, \{\overline{\sigma}_{i,j}, \sigma_{i,j}\}, q], \forall P B[n, \text{Join}[p, q]],
                      \{s, 0, m2 - 2\}, \{t, 0, s\}, \{p, Tuples[gens, t]\}, \{q, Tuples[gens, s - t]\},ij, Join @@ Permutations /@ Subsets[Range[n], {2}]
                    ;
                    Do{i, j, k} = ijk; 
                       T[VPB[n, Join[p, {σ_{i,j}}, σ_{i,k}, σ_{j,k}], q]], VPB[n, Join[p, {σ_{j,k}}, σ_{i,k}, σ_{i,j}], q]]],\mathsf{T}[\mathsf{VPB}\,|\,n,\mathsf{Join}\,[\mathsf{p},\{\overline{\sigma}_{j,i},\sigma_{i,k},\sigma_{j,k}\},\mathsf{q}]], \mathsf{VPB}\,[n,\mathsf{Join}\,[\mathsf{p},\{\sigma_{j,k},\sigma_{i,k},\overline{\sigma}_{j,i}\},\mathsf{q}]],
                       \mathsf{T}[\mathsf{VPB}[n,\mathsf{Join}[p,\{\sigma_{i,j},\sigma_{i,k},\overline{\sigma}_{k,j}\},q]],\mathsf{VPB}[n,\mathsf{Join}[p,\{\overline{\sigma}_{k,j},\sigma_{i,k},\sigma_{i,j}\},q]]],\tau[VPB[n, Join[p, \{\sigma_{i,j}, \overline{\sigma}_{k,i}, \overline{\sigma}_{k,j}\}, q]], VPB[n, Join[p, \{\overline{\sigma}_{k,j}, \overline{\sigma}_{k,i}, \sigma_{i,j}\}, q]]],
                        \mathsf{T}[\mathsf{VPB}[n,\mathsf{Join}[p,\{\overline{\sigma}_{j,i},\overline{\sigma}_{k,i},\sigma_{j,k}\},q]],\mathsf{VPB}[n,\mathsf{Join}[p,\{\sigma_{j,k},\overline{\sigma}_{k,i},\overline{\sigma}_{j,i}\},q]]],\mathsf{T}[\mathsf{VPB}[n,\mathsf{Join}[p,\{\overline{\sigma}_{j,i},\overline{\sigma}_{k,i},\overline{\sigma}_{k,j}\},q]],\mathsf{VPB}[n,\mathsf{Join}[p,\{\overline{\sigma}_{k,j},\overline{\sigma}_{k,i},\overline{\sigma}_{j,i}\},q]],
                      \{s, 0, m2-3\}, \{t, 0, s\}, \{p, Tuples[gens, t]\}, \{q, Tuples[gens, s-t]\},
                      ijk, Join @@ Permutations /@ Subsets[Range[n], {3}]
                    ;
                    Do{i, j, k, l} = ijkl; 
                        T[VPB[n, Join[p, {<math>\sigma_{i,j}</math>, <math>\sigma_{k,1}</math>}, q]], VPB[n, Join[p, {<math>\sigma_{k,1}</math>, <math>\sigma_{i,j}</math>}, q]]],r |\text{VPB}|\text{n}, \text{Join}|\text{p}, \{\overline{\sigma}_{i,j}, \sigma_{k,1}\}, q||, \text{VPB}|\text{n}, \text{Join}|\text{p}, \{\sigma_{k,1}, \overline{\sigma}_{i,j}\}, q||,
                       T[\text{VPB}\left[n, \text{Join}\left[p, \left\{\sigma_{i,j}, \overline{\sigma}_{k,1}\right\}, q\right]\right], \text{VPB}\left[n, \text{Join}\left[p, \left\{\overline{\sigma}_{k,1}, \sigma_{i,j}\right\}, q\right]\right],T[\text{VPB}\left[n, \text{Join}\left[p, \{\overline{\sigma}_{i,j}, \overline{\sigma}_{k,1}\}, q\}\right], \text{VPB}\left[n, \text{Join}\left[p, \{\overline{\sigma}_{k,1}, \overline{\sigma}_{i,j}\}, q\}\right]\right],
                      \{s, 0, m2 - 2\}, \{t, 0, s\}, \{p, Tuples [gens, t]\}, \{q, Tuples [gens, s - t]\},ijkl, Join @@ Permutations /@ Subsets[Range[n], {4}]
                    ;
                    Count[Take[$er, dc[m1]], 0]
                  \mathsf{l}
```

```
(A|t) ln[s] := \textbf{VPB} \left[ 4, \{ \sigma_{4,1}, \bar{\sigma}_{2,3} \} \right]
```

```
(Alt) Out[e]= 258
```

```
(Alt) In[ ]:= CountVPB[2, 1]
        {5, 5} diagrams...
(Alt) Out[e]= \overline{5}(Alt) In[ ]:= CountVPB[2, 2]
         {21, 21} diagrams...
(Alt) Out[e]= 17(Alt) In[ ]:= Timing@CountVPB[2, 3]
         {85, 85} diagrams...
(Alt) Out[e]= \{0., 53\}(Alt) In[ ]:= Timing@CountVPB[2, {3, 4}]
         {85, 341} diagrams...
(Alt) Out[e]= {0.015625, 53}
(Alt) In[ ]:= Timing@CountVPB[2, 4]
         {341, 341} diagrams...
(Alt) Out[e]= \{0.015625, 161\}(Alt) In[ ]:= Timing@CountVPB[2, 5]
         {1365, 1365} diagrams...
(Alt) Out[\circ]= {0.0625,485}
(Alt) In[ ]:= Timing@CountVPB[2, 6]
         {5461, 5461} diagrams...
(Alt) Out[e]= \{0.25, 1457\}(Alt) In[ ]:= Timing@CountVPB[3, 1]
         {13, 13} diagrams...
(Alt) Out[\circ]= \{0., 13\}(Alt) In[ ]:= Timing@CountVPB[3, 2]
         {157, 157} diagrams...
(Alt) Out[e]= \{0., 145\}(Alt) In[ ]:= Timing@CountVPB[3, 3]
         {1885, 1885} diagrams...
(Alt) Out[\circ]= {0.015625, 1561}
```

```
(Alt) In[ ]:= Timing@CountVPB[3, {3, 4}]
```
- {1885, 22 621} diagrams...
- (Alt) Out[ $\bullet$ ]=  $\{0.25, 1561\}$
- (Alt) In[ ]:= **Timing@CountVPB[3, 4]**

{22 621, 22 621} diagrams...

- (Alt) Out[ $\bullet$ ]= {0.203125, 16 741}
- (Alt) In[ ]:= **Timing@CountVPB[3, {4, 5}]**

{22 621, 271 453} diagrams...

- (Alt) Out[ $e$ ]=  $\{3.125, 16741\}$
- (Alt) In[ ]:= **Timing@CountVPB[3, {4, 6}]**

{22 621, 3 257 437} diagrams...

- (Alt) Out[ $e$ ]= {46.5938, 16 717}
- (Alt) In[ ]:= **Timing@CountVPB[3, {4, 7}]**

{22 621, 39 089 245} diagrams...

- (Alt) Out[ $\circ$ ]= {746.359, 16 717}
- (Alt) In[ ]:= **Timing@CountVPB[3, 5]**

{271 453, 271 453} diagrams...

- (Alt) Out[ $\bullet$ ]= {3.17188, 179 401}
- (Alt) In[ ]:= **Timing@CountVPB[3, {5, 6}]**

{271 453, 3 257 437} diagrams...

(Alt) Out[ $e$ ]= {49.6094, 179 377}

(Alt) In[ ]:= **Timing@CountVPB[3, {5, 7}]**

{271 453, 39 089 245} diagrams...

(Alt) Out[ $e$ ]= {679.078, 178 873}

```
(Alt) In[ ]:= Timing@CountVPB[4, 1]
```
{25, 25} diagrams...

```
(Alt) Out[e]= \{0., 25\}
```

```
(Alt) In[ ]:= Timing@CountVPB[4, 2]
```

```
{601, 601} diagrams...
```

```
(Alt) Out[\circ]= \{0., 529\}
```

```
(Alt) In[ ]:= Timing@CountVPB[4, 3]
         {14 425, 14 425} diagrams...
(Alt) Out[\bullet]= \{0.34375, 10873\}(Alt) In[ ]:= Timing@CountVPB[4, 4]
         {346 201, 346 201} diagrams...
(Alt) Out[e]= \{5.65625, 222385\}(Alt) In[ ]:= Timing@CountVPB[4, {4, 5}]
         {346 201, 8 308 825} diagrams...
(Alt) Out[\circ]= {251.719, 222 385}
(Alt) In[ ]:= Timing@CountVPB[4, {4, 6}]
         {346 201, 199 411 801} diagrams...
(Alt) Out[e]= {8379.89, 222 289}
(Alt) In[ ]:= Timing@CountVPB[5, 1]
        {41, 41} diagrams...
(Alt) Out[e]= \{0., 41\}(Alt) In[ ]:= Timing@CountVPB[5, 2]
        {1641, 1641} diagrams...
(Alt) Out[\circ]= {0.078125, 1361}
(Alt) In[ ]:= Timing@CountVPB[5, 3]
         {65 641, 65 641} diagrams...
(Alt) Out[e]= {3.625, 43121}
(Alt) In[ ]:= Timing@CountVPB[5, 4]
         {2 625 641, 2 625 641} diagrams...
(Alt) Out[\bullet]= {156.203, 1351721}
(Alt) In[ ]:= Timing@CountVPB[5, {4, 6}]
        {2 625 641, 4 201 025 641} diagrams...
     \rightarrow \{\circ$1886, {0, 1, 2, 3, 4, 5, 6, 7, 8, 9, 10, 11, 12, 13, 14, 15, 16, 17, 18, 19, 20,
           21, 22, 23, 24, 25, 26, 27, 28, 29, 30, 31, 32, 33, 34, 35, 36, 37, 38, 39}, dc$1886,
          d2n$1886, 4, VPB$1886, T$1886, ij$1886, ijk$1886, {3, 1, 4, 5}, 3, 1, 4, 5, perm$1886
(Alt) Out[e]= $Aborted
(Alt) ln[e] := 2^{32}(Alt) Out[<sup>®</sup>]= 4 294 967 296
```

```
(Alt) In[ ]:= VPB[5, 68 721 573 889]
(Alt) Out[e]= \left\{\sigma_{4,5}, \overline{\sigma}_{3,4}, \sigma_{1,5}, \sigma_{4,2}, \overline{\sigma}_{1,4}, \overline{\sigma}_{2,4}, \sigma_{2,5}\right\}(Alt) In[ ]:= Timing@CountVPB[6, 1]
           {61, 61} diagrams...
(Alt) Out[\circ]= \{0., 61\}(Alt) In[ ]:= Timing@CountVPB[6, 2]
           {3661, 3661} diagrams...
(Alt) Out[e]= \{0.046875, 2881\}(Alt) In[ ]:= Timing@CountVPB[6, 3]
           {219 661, 219 661} diagrams...
(Alt) Out[\bullet]= {5.26563, 127021}
```